# 2024 Thriving As Leaders Award/Alumni Outstanding **Achievement Category - Nomination** Form &

Dear USNA Alumni Association Member.

Please use this form to nominate USNA alumni for the 2024 Thriving As Leaders award in the Alumni Outstanding Achievement (AOA) category.

The AOA award is given annually to up to two living USNA alumni, nominated by another member of the Association and selected by the Alumni Association Board of Trustees and the Athletic and Scholarship Programs Board of Trustees.

Each year, up to two AOA awards will be conferred, one in each of two categories:

- 1) Athletic (Professional or Amateur) achievement.
- Professional/Non-athletic achievement.  $(2)$

The purpose of the AOA award is to recognize the exemplars in our alumni community who are "thriving as leaders" through their achievements, and through that recognition inspire others in our community toward greater heights of achievement.

Nominations for the 2024 Thriving As Leaders award cycle must be submitted by 5PM EDT 1 August 2024. Nominations submitted after 5PM 1 August 2024 will be considered for the 2025 Thriving As Leaders award cycle.

**Required** 

## Nominator, Nominee, and Award Category Information; **Attestation of Eligibility**

#### 1 Nominator \*

As nominator, please enter YOUR first and last name, USNA class year (if applicable), and best contact email and phone below

### 2. Type of Nomination \*

Please indicate below the type of nomination for this achievement

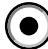

First nomination for this achievement

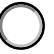

Re-nomination for this achievement (this submission is exactly the same as a previous year's submission)

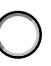

Re-nomination for this achievement with additional content (this submission builds on and adds to a previous year's submission for the same achievement)

#### 3. Nominee \*

Please enter the first and last name and USNA class year of the alumni being nominated.

#### 4. Nominee Contact Information \*

Please enter the best email and contact phone for the nominee.

#### 5. Attestation \*

Please check below if the statement is true - check all that apply

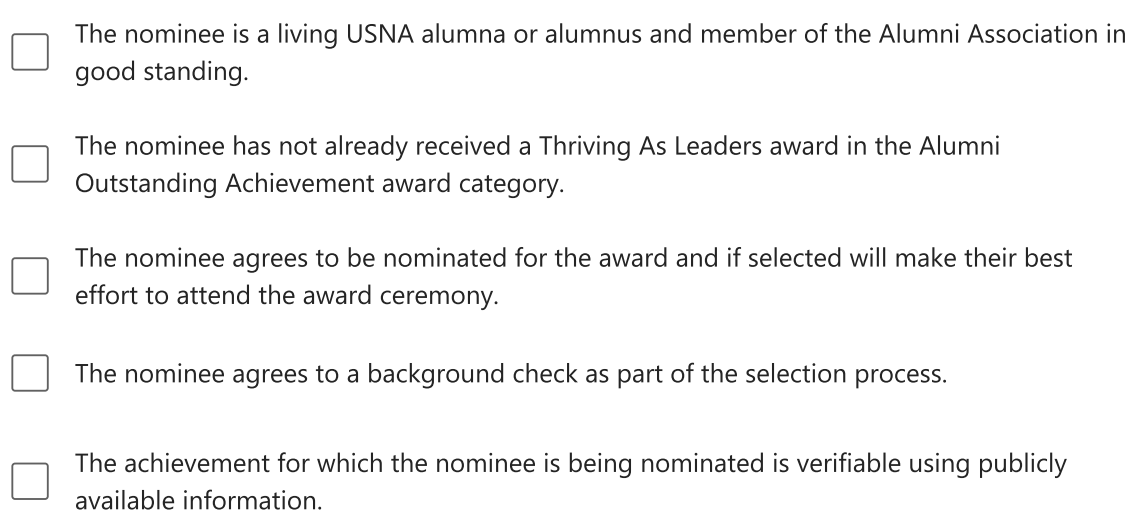

6. The submission will not be accepted if any of the above five boxes are blank. If any of the above five boxes are blank, please explain why here.

## 7. Category of Award \*

Please select the category of award for which the nominee is being nominated

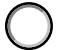

Athletic (Professional or Amateur) Achievement

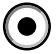

Professional (Non-Athletic) Achievement

# Athletic (Professional or Amateur) Achievement Description

This section will describe the achievement that makes the nominee eligible for the Alumni Outstanding Achievement Award in the Athletics (Professional or Amateur) category. Awardees must be USNA alumni and members of the Alumni Association whose athletic achievement in professional or amateur athletics brings credit to the nominee as an athlete, to their alma mater, and to the alumni community.

Each of the items below refer to the achievement which you believe qualifies the nominee for the AOA-Athletic award.

8. When did the achievement occur? Provide inclusive date(s) in month and year format. \*

- 9. Was the nominee being paid as an athlete when the achievement occurred?  $\star$ 
	- Yes No
		- Not sure
- 10. In the box below please summarize the achievement in no more than two short sentences. \*

11. In the box below and in 400 words or less, please describe why you believe the achievement is noteworthy within the athletic community in which the achievement occurred. \*

12. In the box below and in 400 words or less, please describe why you believe the achievement is rare among USNA alumni. \*

13. In the box below and in 400 words or less, please describe why you believe the achievement evokes a feeling of esprit de corps among alumni who learn of the achievement. \*

14. If desired, please use the space below to share with the selection committee any additional information you believe is relevant to the nominee's worthiness of being selected for the award.

# Professional (Non-Athletic) Achievement Description

This section will describe the achievement that makes the nominee eligible for the Alumni Outstanding Achievement Award in the Professional (Non-Athletic) Achievement category. Awardees must be living USNA alumni and Association members in good standing whose achievement has made a distinctive contribution to a profession, and/or brings great credit to the nominee as a professional, to their alma mater, and to the alumni community.

Each of the items below refer to the achievement which you believe qualifies the nominee for the AOA-Professional/Non-Athletic award.

15. When did the achievement occur? Provide inclusive date(s) in month and year format. \*

16. Was the nominee being paid for the work he or she was doing that resulted in the achievement? \*

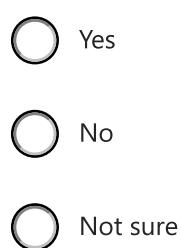

## Have you considered the Volunteer Leadership and Service award for the nominee?

If you are sure the nominee was not being paid for their work that resulted in the achievement, please consider nominating them for the Volunteer Leadership and Service award. You can find the form for that award here: https://forms.office.com/r/n6rQPkZj4R

17. What would you like to do now?

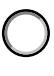

Continue with this form

Exit the form

## Professional Achievement (continued)

18. In the box below please summarize the achievement in no more than two short sentences. \*

19. In the box below and in 400 words or less, please describe why you believe the achievement is noteworthy within the profession in which the achievement occurred. \*

20. In the box below and in 400 words or less, please describe why you believe the achievement is rare among USNA alumni. \*

21. In the box below and in 400 words or less, please describe why you believe the achievement evokes a feeling of esprit de corps among alumni who learn of the achievement. \*

22. In the box below and in 400 words or less, please describe why you believe the nominee clearly exceeded what was normally required or expected of them in achieving what they did, considering the circumstances of the achievement. \*

23. In the box below and in 400 words or less, please describe why you believe the achievement is an important contribution of benefit to the organization paying for the nominee's services at the time of the achievement. \*

24. If desired, please use the space below to share with the selection committee any additional information you believe is relevant to the nominee's worthiness of being selected for the award.

This content is neither created nor endorsed by Microsoft. The data you submit will be sent to the form owner.

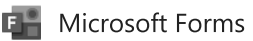